$^{\text{\tiny{(4)}}}$  iMC使用非admin账号从默认视图切换到其他视图,页面崩溃或者没有左侧菜 单

[PLAT](https://zhiliao.h3c.com/questions/catesDis/228) [Web](https://zhiliao.h3c.com/questions/catesDis/939)页面 **[陈冰洁](https://zhiliao.h3c.com/User/other/51028)** 2022-06-21 发表

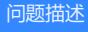

当iMC使用的是Oracle数据库,发现当使用系统手动添加的管理员、操作员、查看员登录iMC页面,从 默认视图切换至其它视图时,页面发生崩溃或没有左侧菜单(admin管理员切换视图显示正常)

解决方法

版本已知问题,原因是Oracle数据库升级脚本有错误。可以升级至E0706H10及以上版本解决。